Вас. КАЛИННИКОВ

APKC

LEN

## **ГРУСТНАЯ HECEHKA**

Ц. КЮИ

## **ПРОСТОДУШНАЯ ОТКРОВЕННОСТЬ**

**ГОСУДАР СТВЕННОЕ МУЗЫКАЛЬНОЕ ИЗДАТЕЛЬСТВО MOCKRA** 1954

## ГРУСТНАЯ ПЕСЕНКА

ВАС. КАЛИННИКОВ Переложение для гитары В. Сазонова

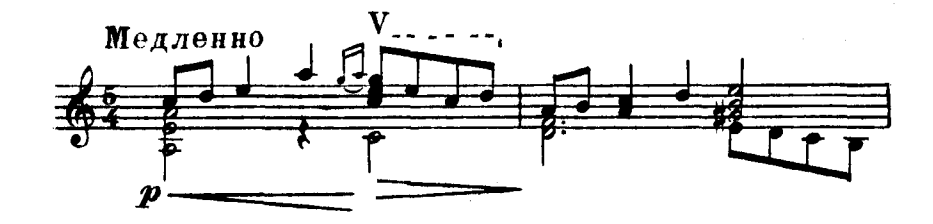

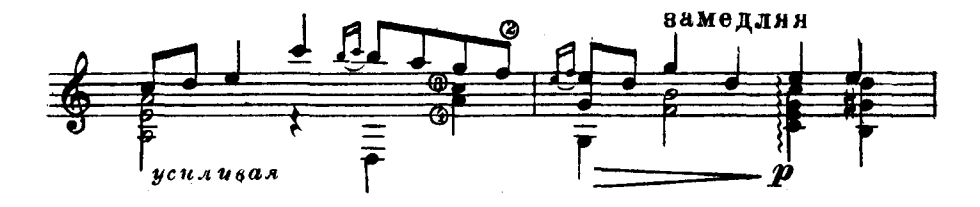

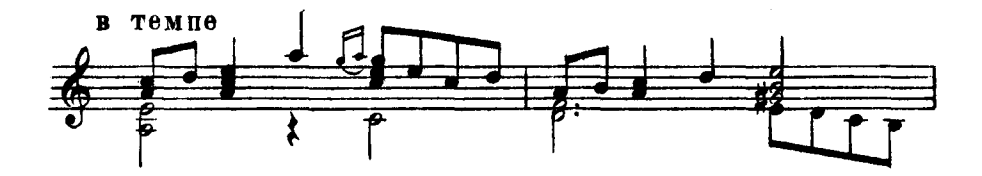

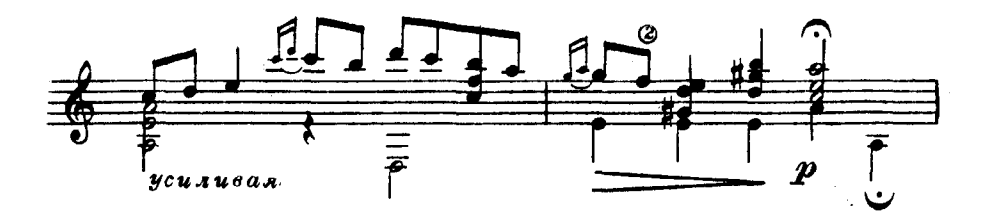

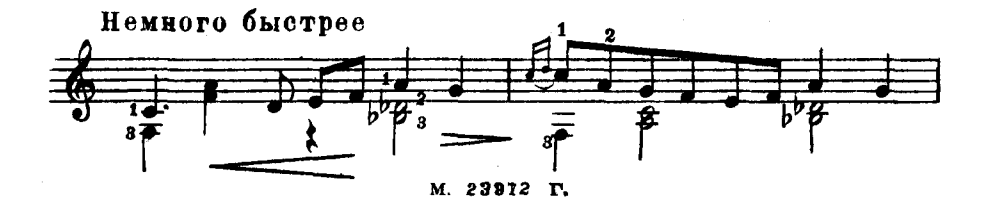

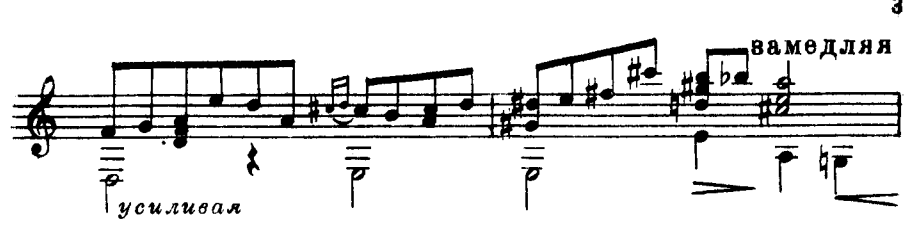

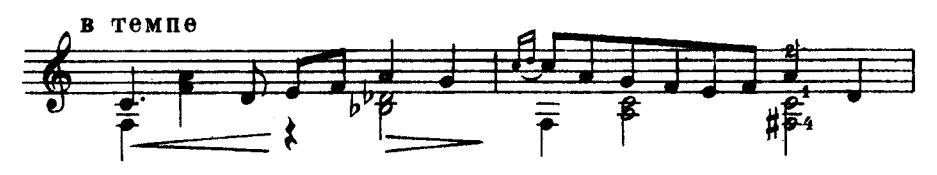

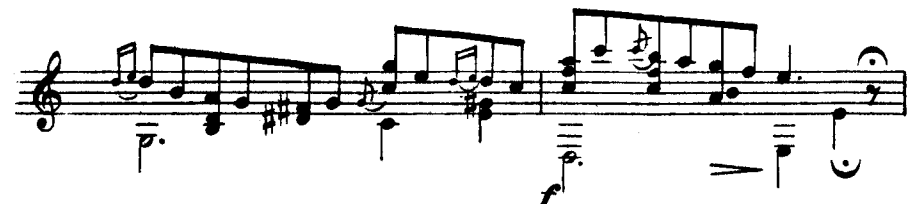

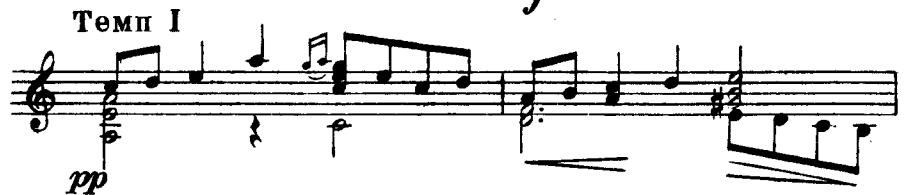

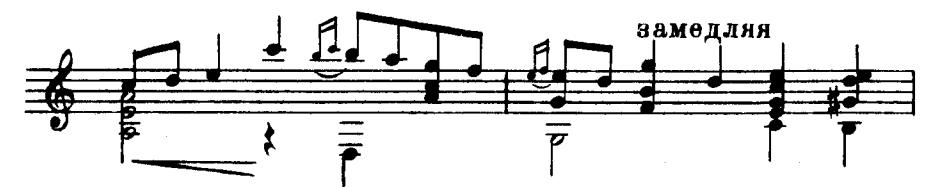

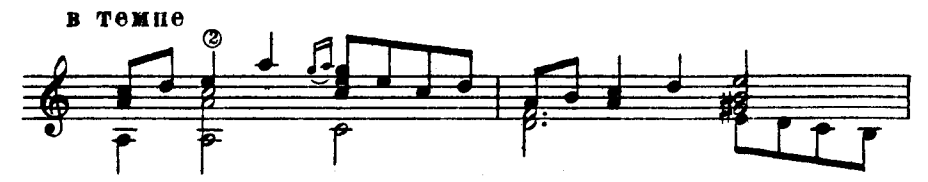

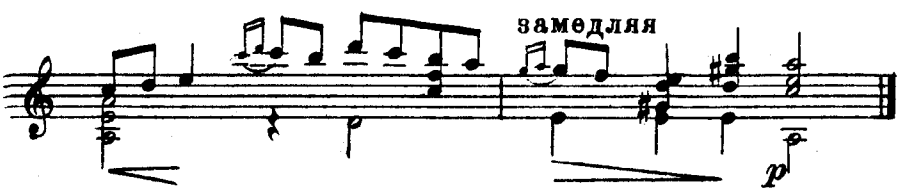

M. 28972 T.

п. кюи Переложение В. Сазонова

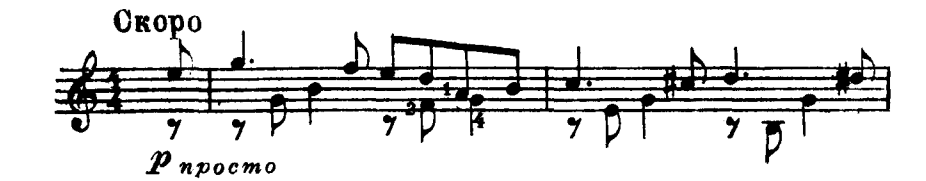

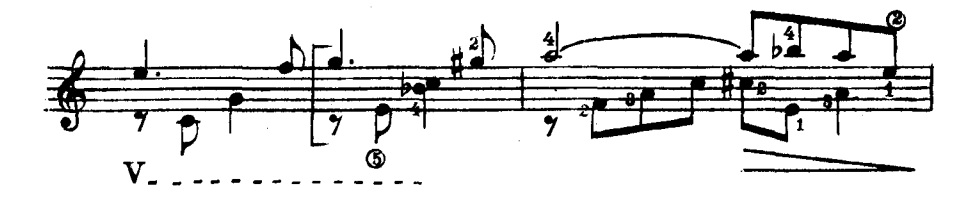

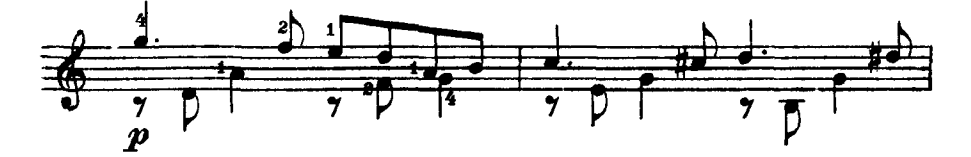

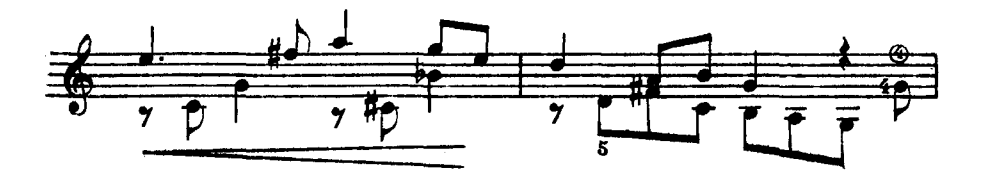

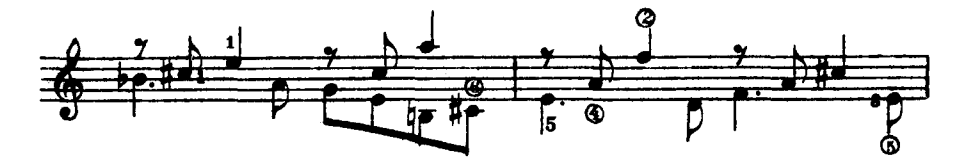

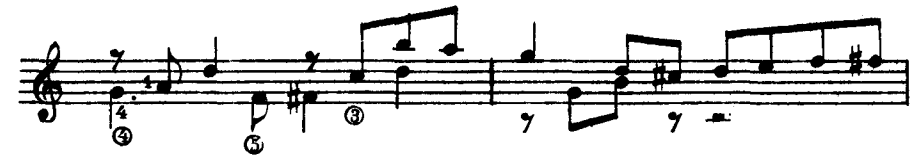

M. 23972 T.

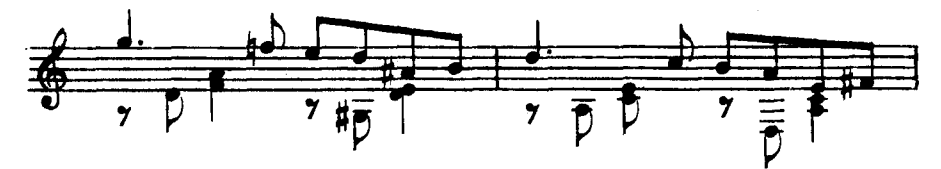

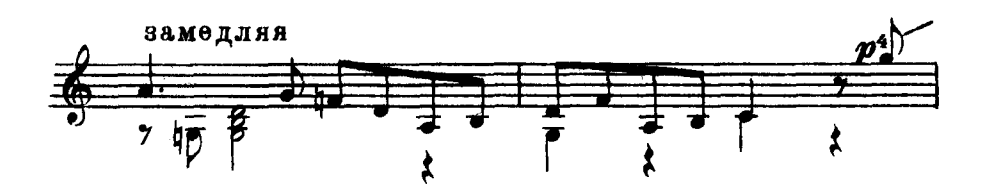

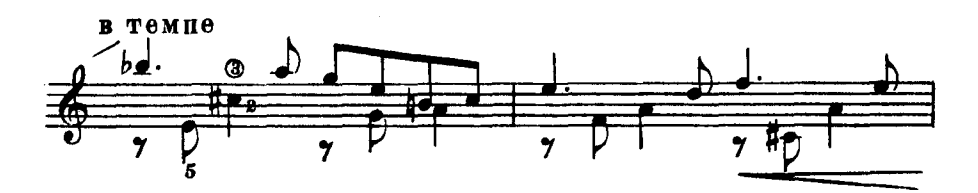

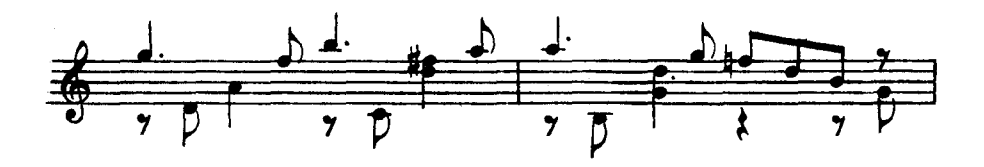

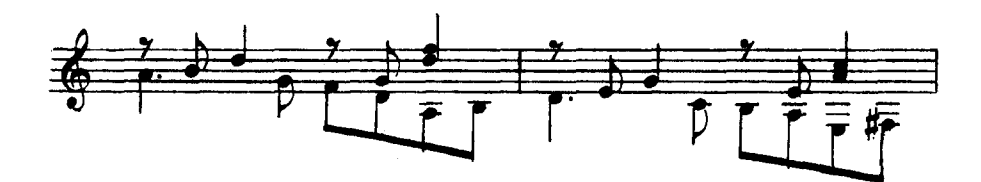

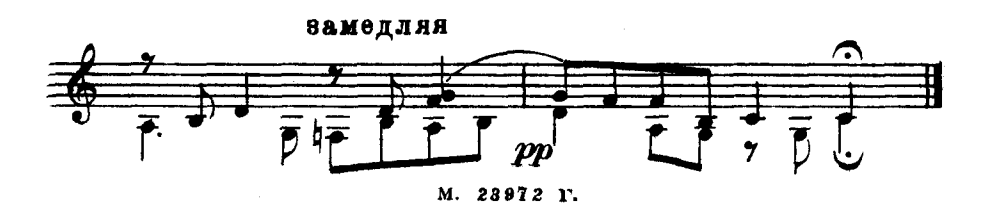

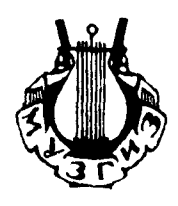

Техн. редактор Б. Богаченков Редактор Б. Страннолюбский Корректор И. Фельдман

Подписано к печати 30/I 1954 г. А 00474. Форм. бум. 62 Х94 1/16. Бум. л. 0,187. Печ. л. 0,375. Уч. изд. л. 0,375. Тираж 7 000 экз. Заказ 2104.

Типо-литография Музгиза. Москва, Шипок, 18.